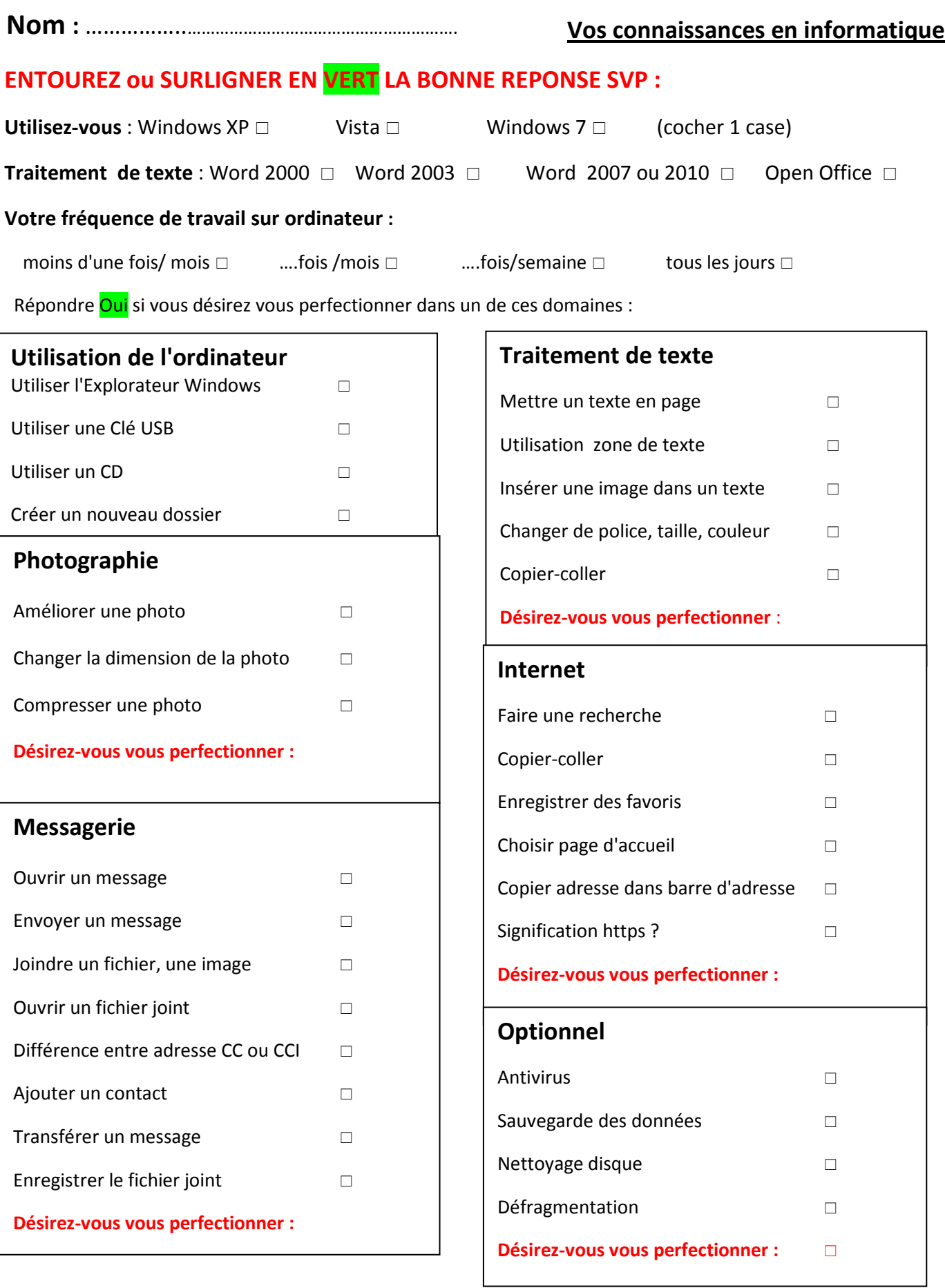

Quelle formation désirez-vous suivre par ordre de priorité :

……………..……………………………………………………………………………………………………………………………………………………..